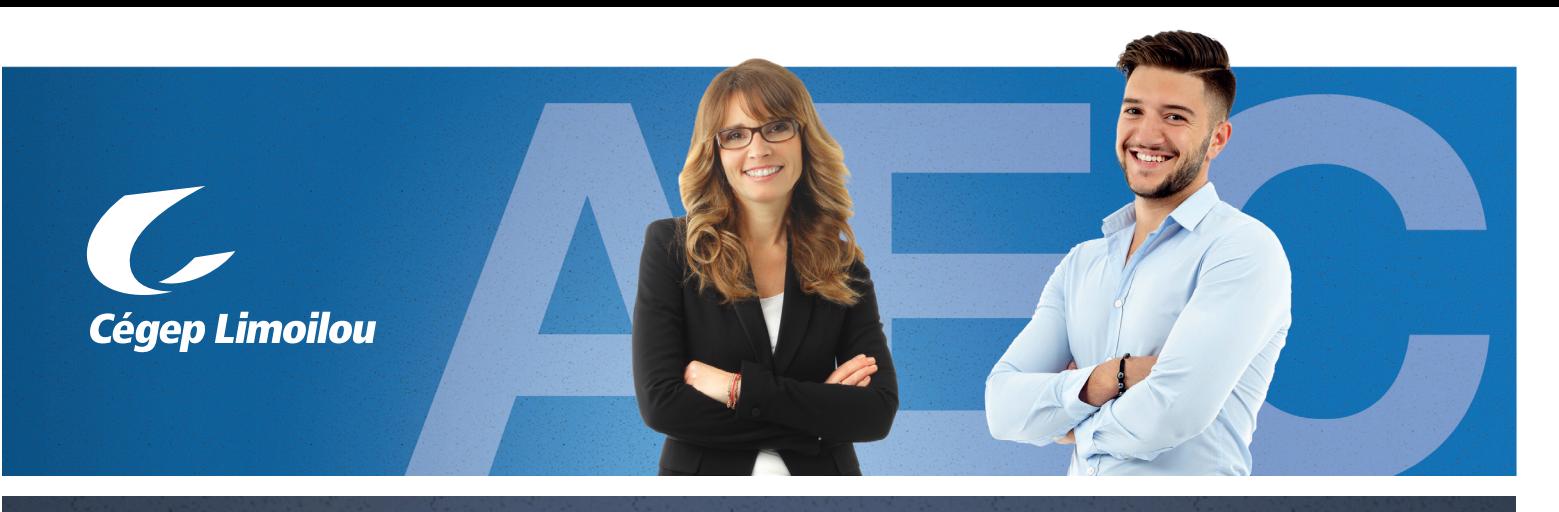

AEC CONCEPTION ET DESSIN ASSISTÉS PAR ORDINATEUR (CDAO) NOUVELLE FORMULE ! Parcours formation-emploi

# Un programme axé sur la modélisation de plans d'aménagement et de mécanique

Dans ce domaine ou la technologie évolue rapidement, les étudiants et les étudiantes se distinguent par leur autonomie, leur débrouillardise et leur grande curiosité.

Ils développent les compétences pour créer des plans et des dessins de bâtiment, d'aménagement ou de mécanique en 2D et en 3D à l'aide de logiciels spécialisés (AutoCAD, Solidworks et Revit). Au terme de leur formation, en plus de maitriser les logiciels de DAO et de CDAO, ils prépareront des modèles, des plans et des dessins tout en rassemblant des informations techniques connexes; effectueront des recherches d'information et assureront la concordance des documents liés aux projets. Visitez la page de l'[AEC Conception et dessin assistés par ordinateur \(CDAO\)](https://www.cegeplimoilou.ca/formations/attestations-d-etudes-collegiales-aec/eec1z-conception-et-dessin-assistes-par-ordinateur-cdao/?section=15555#description) pour connaître tous les détails relatifs aux cours de ce programme.

# En emploi 2 jours/semaine, en formation 3 jours/semaine

Après deux blocs de cours à temps plein en classe pour acquérir les notions essentielles pour maitriser l'utilisation des logiciels, la portion développement des compétences en entreprise commence avec un emploi deux (2) jours par semaine. Les étudiantes et les étudiants continueront en parallèle leur formation au cégep. Ainsi, le type et l'envergure des tâches confiées aux étudiantes et aux étudiants pourront évoluer au fil du temps. Durant cette période, ils sont des employés à part entière de l'entreprise.

À la toute fin de leur formation, ils réaliseront un stage à temps complet de 6 semaines, à la suite duquel ils diplômeront et seront disponibles à l'emploi. Vos pourriez ainsi avoir tranquillement intégré et formé votre relève!

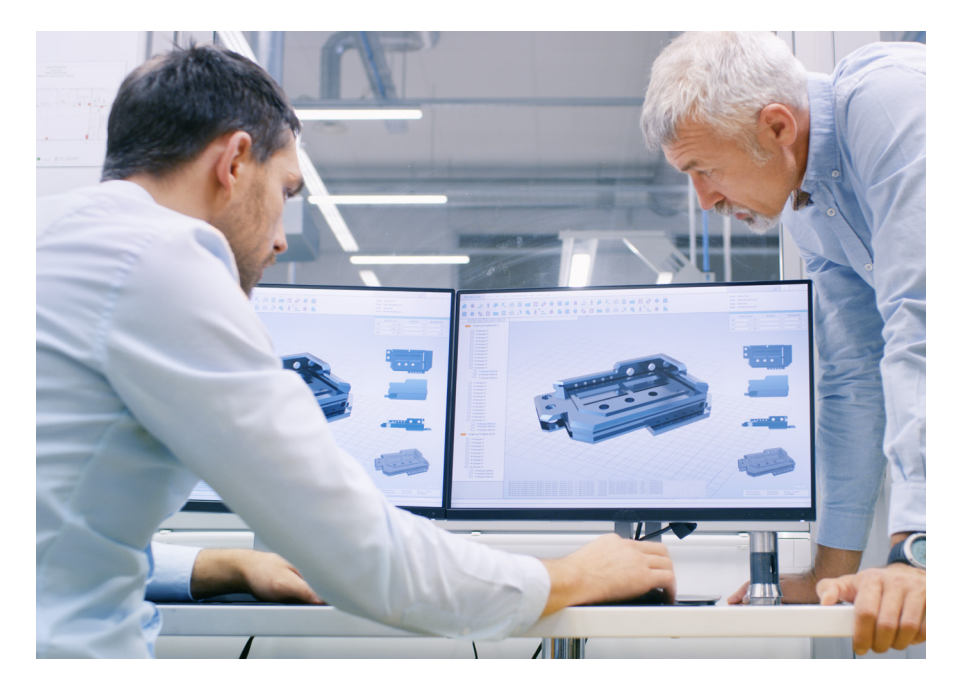

# 2 jours/semaine de travail en entreprise Exemples de mandats après le Bloc 2 de cours

## AUTOCAD – Réaliser des dessins complexes en 2D

#### • Respecter les normes et standard

• Créer des blocs (blocs, Wblocs, dynamiques). des palettes d'outils, des cartouches et des attributs et utiliser des références externes

## REVIT – Modéliser des dessins simples

- Utiliser les commandes de base
- Créer des éléments de référence: niveaux et quadrillages
- Créer des éléments du modèle: modéliser des murs et des éléments verticaux (compositions, murs empilés, murs rideaux, profils de relief, etc), des sols, des plafonds et des toits, les circulations ainsi que pièces et les surfaces
- Créer des tableaux complexes et des jeux de feuilles
- Effectuer la cotation d'un dessin, en objet, en présentation et annotative
- Modéliser un site simple
- Créer des éléments annotatifs 2D: cotations, textes, étiquettes et symboles et placer des éléments de détail
- Créer des vues en 2D, en 3D (isométriques et en perspective noir et blanc), gérer les apparences de vues, les vues de légende, les nomenclatures simples
- Utiliser le gestionnaire de calques
- Vérifier, imprimer, transmettre et archiver un dessin
- Gérer les paramètres du projet: matériaux, transfert des normes, purger les éléments
- Créer des feuilles et imprimer le projet

### SOLIDWORKS – Modéliser des systèmes mécaniques et d'outillage et réaliser des assemblages simples

- Générer et modifier des courbes et des esquisses en 2D et en 3D
- Modéliser en 3D des pièces de métal en feuilles simples et de moulage
- Effectuer le paramétrage des caractéristiques simples d'une pièce
- Insérer les composantes dans un assemblage, les modéliser et réaliser les liens d'assemblage
- Générer des vues d'une pièce et les vues d'assemblage en respectant les normes
- Générer la mise en plan d'une pièce et d'un assemblage en utilisant

différentes configurations

Exemples de mandats en emploi après le Bloc 3 de cours (en ajout au Bloc 2)

#### REVIT – Modéliser des dessins complexes

- Personnaliser l'arborescence du projet et utiliser les raccourcis clavier
- Utiliser les commandes de modification avancées (groupes, assemblages, peinture, etc.)
- Créer des plans de référence
- Faire de la modélisation de volume *in situ* et partager des coordonnées
- Planifier et créer des familles en 2D, en 3D et imbriquées
- Créer des vues en perspective et des vues déplacées, gérer les sources d'éclairage
- Créer les nomenclatures avancées
- Gérer les paramètres partagés, globaux et personnalisés
- Importer des fichiers externes (DWG, SKT, JPEG) et exporter le modèle (DWG)
- Créer et gérer des phases et des variantes
- Se familiariser avec l'approche BIM: connaître les niveaux BIM et les niveaux de détail de la maquette
- Travailler en mode collaboratif: collaboration et coordination du modèle

#### SOLIDWORKS – Modéliser des dessins complexes en mécanique et des assemblages mécano-soudés, créer et gérer les bibliothèques ainsi que générer les rendus photographiques

- Générer et analyser des courbes complexes
- Modéliser des formes complexes à l'aide d'outils surfaciques
- Modéliser à partir d'un nuage de points
- Intégrer la modélisation d'assemblages
- Générer des familles de pièces et des configurations
- Modéliser des assemblages mécanosoudés et générer la mise en plan
- Créer et gérer des bibliothèques de pièces et de profilés mécanosoudés (créer et modifier les éléments d'une filière de référence)
- Générer les rendus photographiques et ajuster les paramètres du module des rendus
- Générer une simulation dynamique du mouvement

#### Le stage à temps plein, en fin de formation, permet d'accomplir tous les mandats mentionnés plus haut.

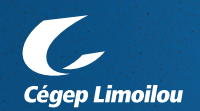

NOUS VOUS OFFRONS UNE EXPÉRIENCE D'EMBAUCHE PERSONNALISÉE, EFFICACE ET RENTABLE AFIN QUE VOUS TROUVIEZ LE CANDIDAT QUI RÉPOND À VOS BESOINS.

Pour connaître les nombreux avantages d'embaucher un étudiant du Cégep Limoilou, informez-vous auprès de Mélanie Ross.

T 418 647-6600, poste 6071 @ [melanie.ross@cegeplimoilou.ca](mailto:melanie.ross%40cegeplimoilou.ca?subject=AEC%20CDAO) [cegeplimoilou.ca](http://cegeplimoilou.ca)